## **Exercise 5 - How to Populate Set Functions**

In this exercise, you'll learn how to populate set functions while iterating issue attachments.

The function Set allows the creation of new variables that will be treated as fields (mappings) and change the values of those variables.

## The notation to define a set function is:

\${set(<variable name>,<new value>)}

You can check more details here.

First, create a set function count and in this case, initialize the value to zero.

\${set(count,0)}

(i)

If you want to display your Attachments Iterations as a Table with a Header, first create the Header using a table with 3 columns and 1 row:

Name Size Time

Below, put the #{for attachments} or #{for <VariableName>=AttachmentsCount} statement, so the Header is printed only once.

Then, redefine the variable count to increment by one. To do this, use the set function again, but using the previous count value with JavaScript.

\${set(count, %{\${count} + 1})}

With that done, create another table where the Issue attachments will be populated:

\${Attachments[n].Name} \${Attachments[n].HumanReadableSize} \${dateformat("dd-MM-yyyy HH:mm:ss"):Attachments[n].Created}

To display the current iteration index, print the redefined variable using \${count}.

Finally, close the statement using the mapping #{end}.

You can do this on other types of Iterations. You can check the iterations here.

Below is a sample of how the mappings will be displayed in a Word template:

## Xporter Intermediate Exercise 5

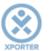

## How to populate using set functions

| Name                           | Size                            | Time                          |
|--------------------------------|---------------------------------|-------------------------------|
| #{for attachments}             |                                 |                               |
| 6{set(count,%{\${count} + '    |                                 | 441.4                         |
| \${Attachments[n].Na           | \${Attachments[n].HumanReadable | \${dateformat("dd-MM-yyyy     |
| me}                            | Size}                           | HH:mm:ss"):Attachments[n].Cre |
|                                |                                 | ated}                         |
| Number of iteration:<br>#{end} | \${count}                       |                               |

This Template has:

- A header with an image
- Headings
- Text styling
- Table

Below is a sample of how the generated file will be populated:

| Xporter Intermediate Exercise 5                                             |                                |                                        |  |
|-----------------------------------------------------------------------------|--------------------------------|----------------------------------------|--|
| How to pop                                                                  | ulate using set fu             | unctions                               |  |
| Name<br>Xpand add-ons.p                                                     | Size<br>ng 6.19 Kb             | Time<br>04-01-2017 15:03:53            |  |
| Number of itera<br>Xpand IT.png                                             | -                              | 04-01-2017 15:09:19                    |  |
| Number of itera<br>xporter.png                                              | tion: 2<br>2.73 Kb             | 04-01-2017 15:03:53                    |  |
| Number of itera                                                             | tion: 3                        |                                        |  |
| If you like this exercise,<br>Thank you in advance.<br>Enjoy our product. 😃 | please leave a comment or a 👍. | Your feedback is very important to us. |  |
| are the files related to this                                               | Exercise:                      |                                        |  |
| e Descri                                                                    | ption                          |                                        |  |

| Exercise5Template  | Exercise 5 Sample Template file  |
|--------------------|----------------------------------|
| Exercise5Generated | Exercise 5 Sample generated file |